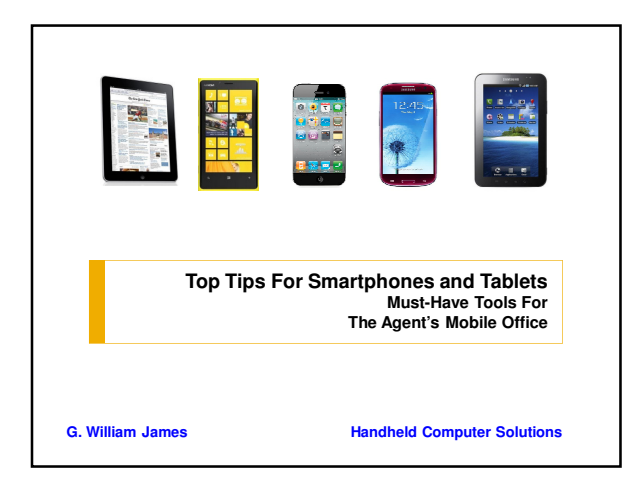

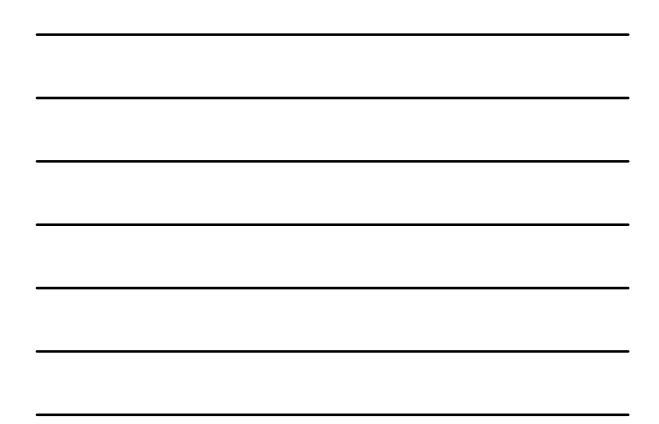

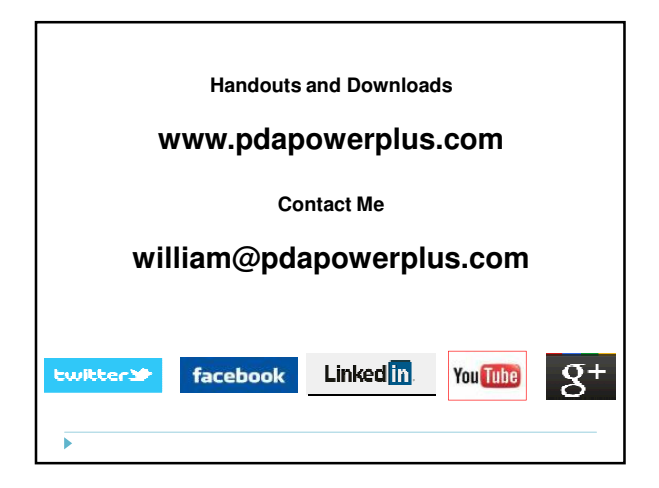

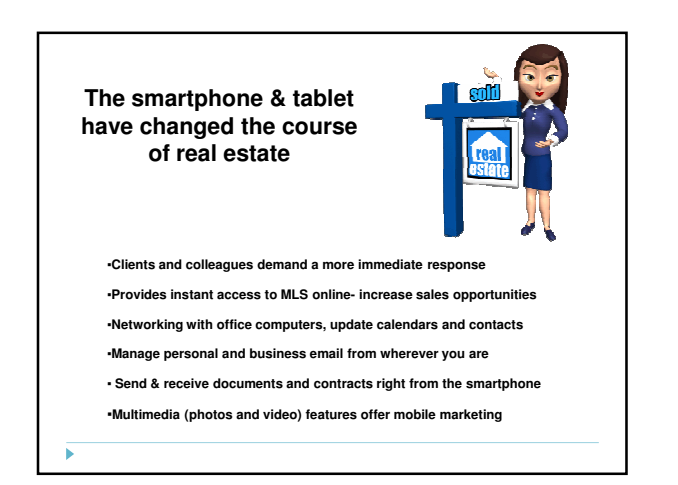

#### **Mobile Office Solutions**

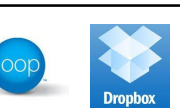

#### •**Networking and Marketing**

×

**All your business information with you when you need it** •**Customer Relationships**

**Keeping open channels of communications via social media, newsletters**

dot

Blackberry Z10 •**Instant Communications**

**Share data, latest information and provide services over the Internet**

#### •**Documents, applications and Data Storage**

**Photos and videos, useful device apps and all office files available to you** •**Closing the Deal**

**The latest cloud-based RE applications for completing the sale**

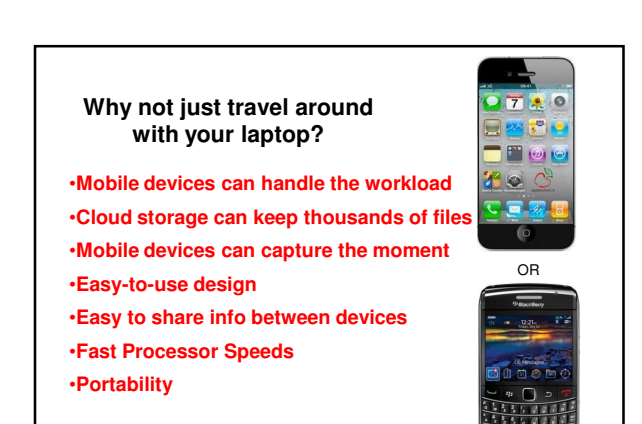

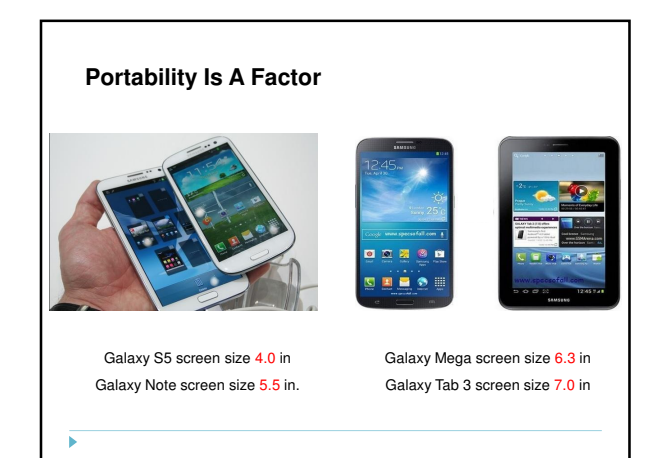

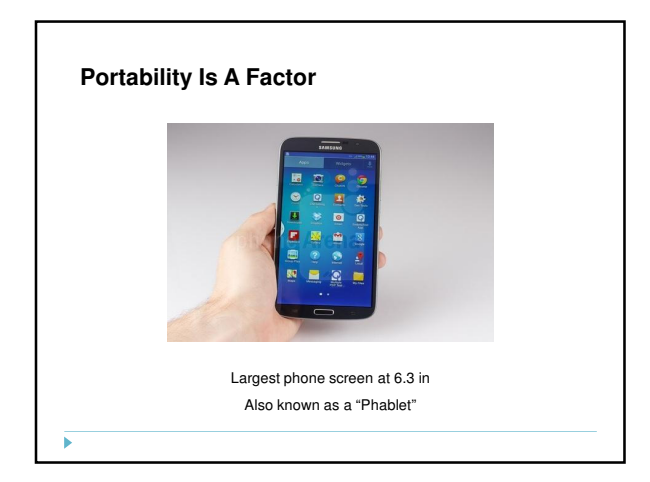

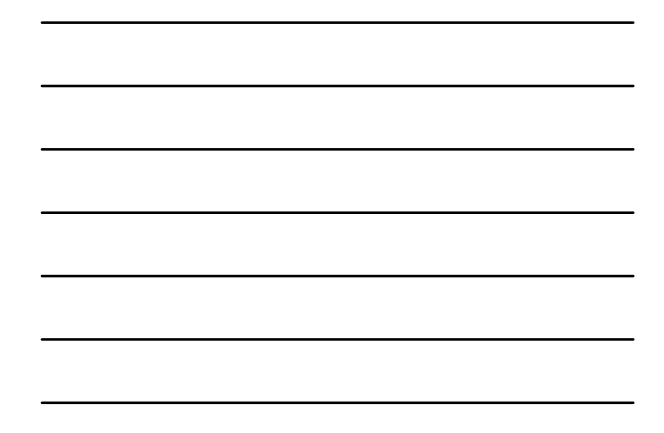

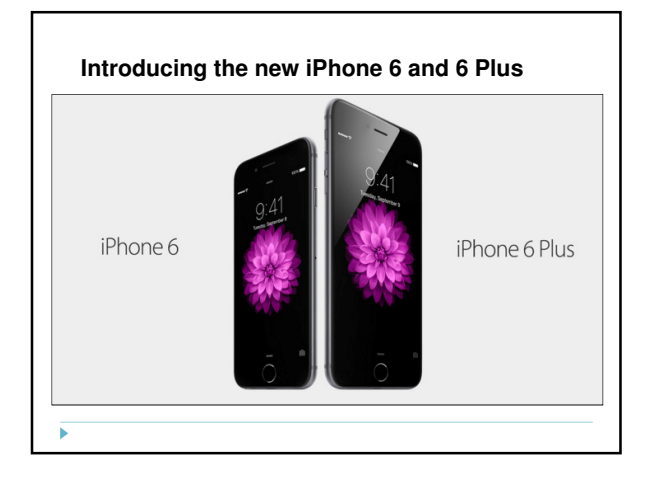

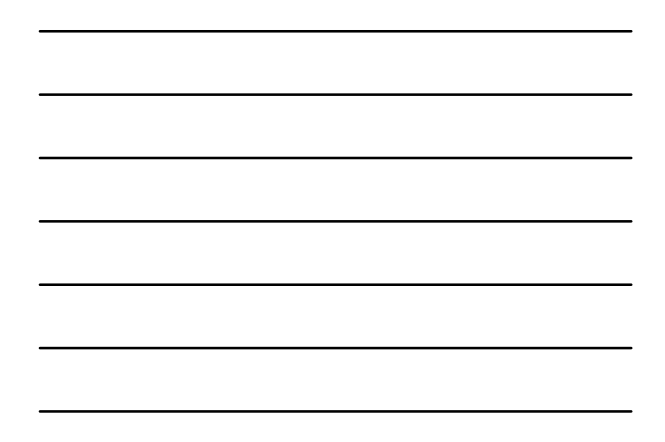

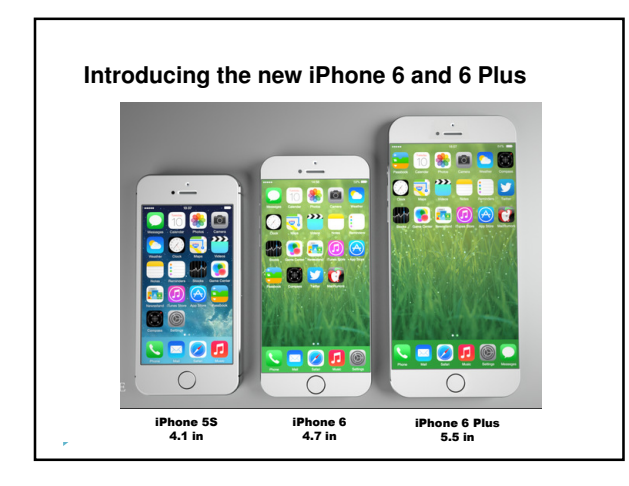

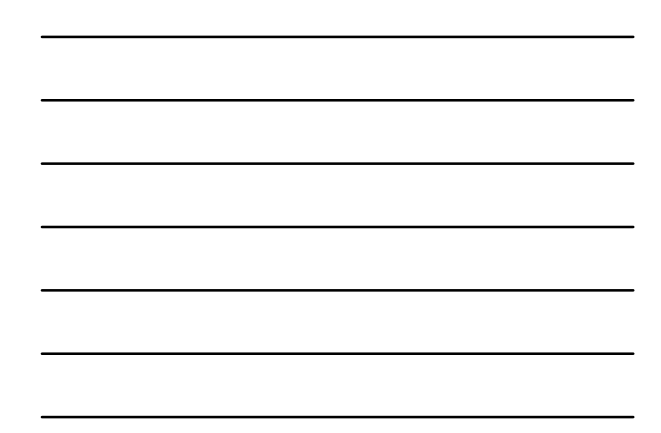

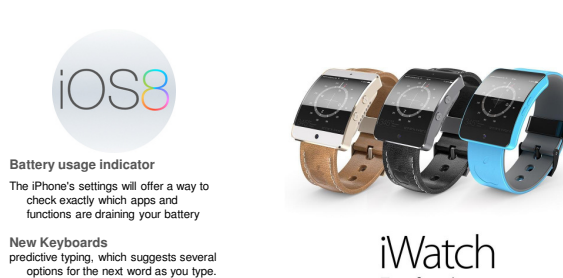

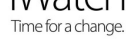

**New Camera Features** The camera also gets focus and exposure controls.

**iCloud Drive**<br>
a cloud-storage service similar to<br>
Dropbox, Box or Google Drive. It's<br>
compatible with Windows, too — but<br>
not Android

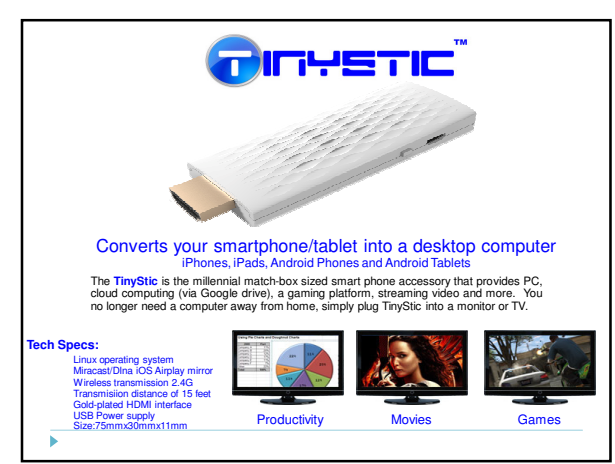

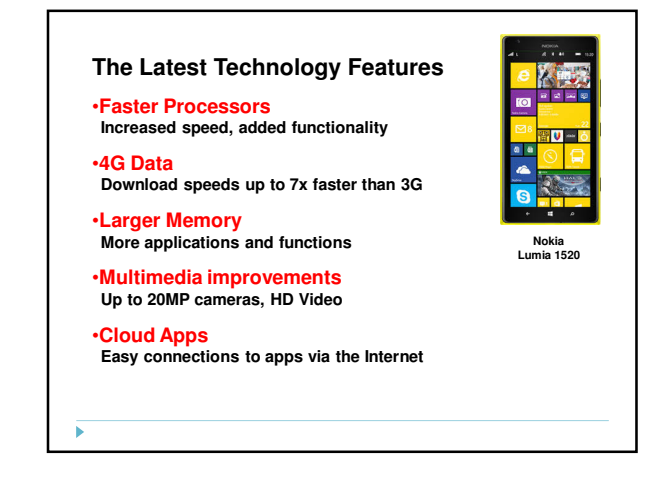

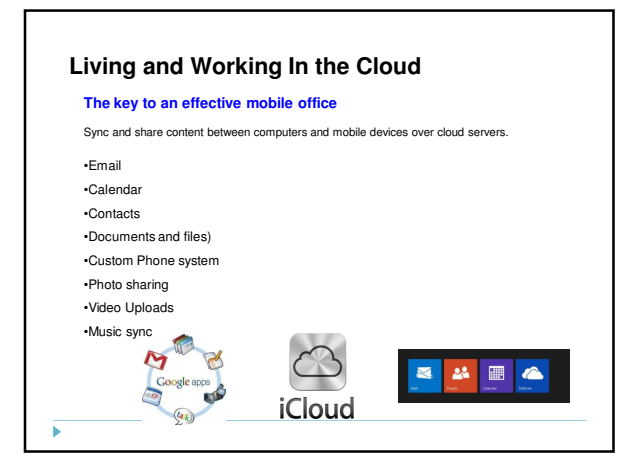

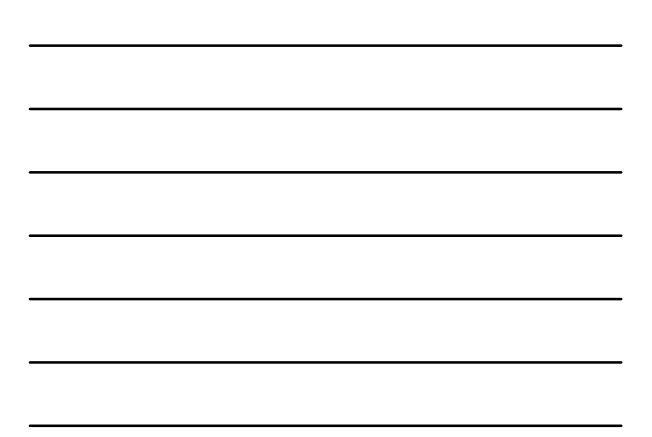

### **Living and Working In the Cloud**

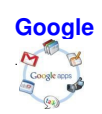

Google+

×

Gmail Google Calendar Gmail Contacts Google Drive Google Voice Picasa Web Albums YouTube

### $\circledcirc$ Email Calendars Contacts

Documents and data Photo Stream Reminders

**iCloud**

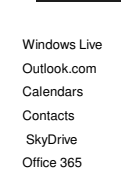

.

**Microsoft Cloud** 

日本画名

**What is Cloud Computing?** • An internet-based model for groups to become more efficient through sharing. • Does not bog down your server, no software installation is required. • Businesses may choose to create a private cloud within their own firewalls • Cloud computing groups may be scalable or virtualized. • Some businesses offer services whereby one may purchase only the services used. **- Business insider.com**Þ

## Favorite Cloud-Based Apps

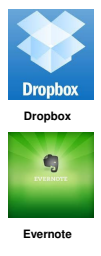

A great tool to store documents securely on the cloud. Instantly accessible from all Internet connected mobile devices Share large file folders and media with others by email Instantly upload photos from your mobile devices Remotely share files into your Dropbox by email

A favorite app to organize everything I do, all on the cloud. Instantly accessible from all Internet connected mobile devices Create notebooks to organize anything you can imagine Create text, audio or video notes, or clip web pages right from the Internet Share your information through social media, web, email or text messaging

Instagram is a social media network that lets you capture photos and video in<br>creative ways to share them with your followers.<br>Posts can be shared on websites, Twitter, Facebook, Email, and Foursquare.<br>Build your brand pre

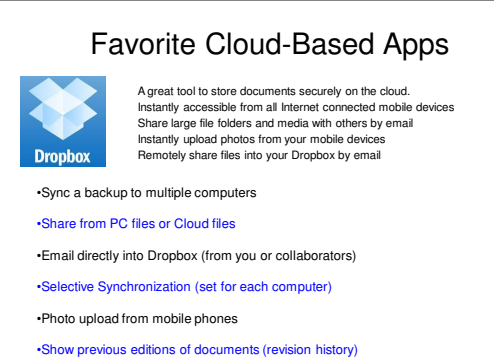

•Chronological events history search

×

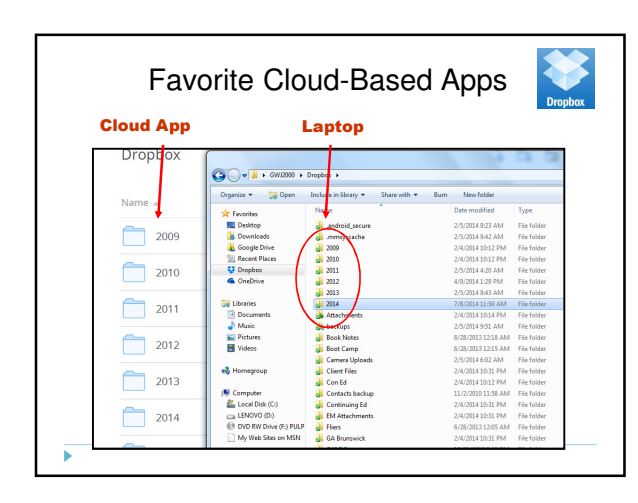

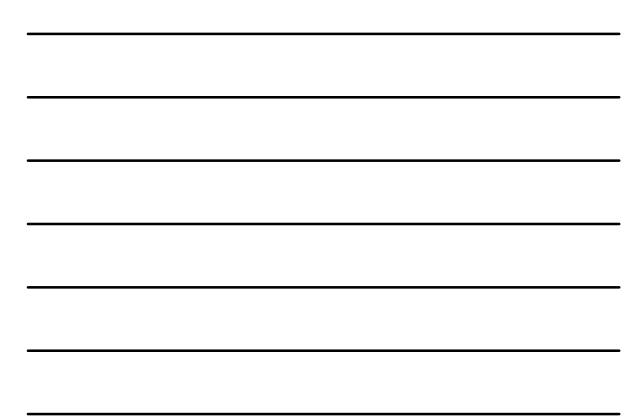

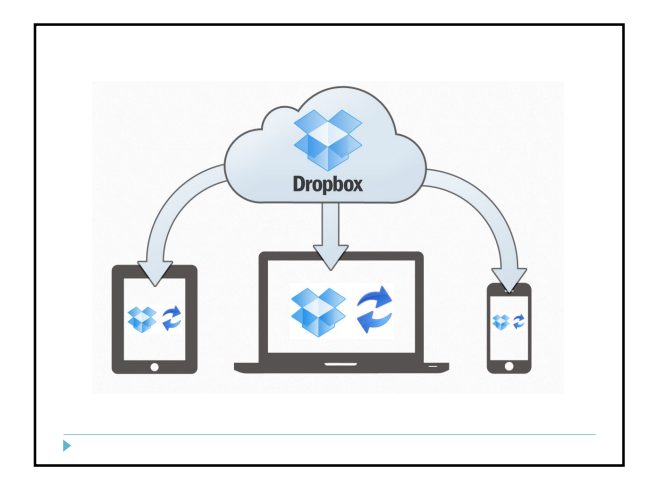

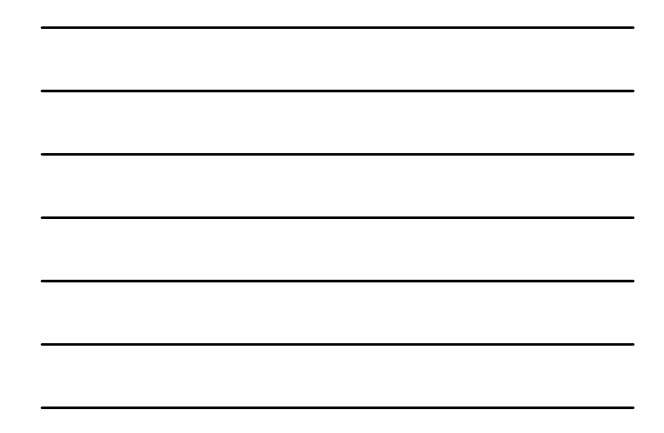

# Favorite Cloud-Based Apps A favorite app to organize everything I do, all on the cloud.<br>Instantly accessible from all Internet connected mobile devices<br>Create notebooks to organize anything you can imagine<br>Create text, audio or video notes, or citi  $\blacksquare$ •Syncs to desktop and all mobile devices

•Share to the Internet with built-in links

Б

•Voice recognition to capture notes and information •Email information directly to Evernote

•Record the location of where any note is created using Atlas

•The Evernote Web Clipper for your computer browser brings content from the Web.

•Capture photos, Post-It Notes or scan documents with the Evernote cameras

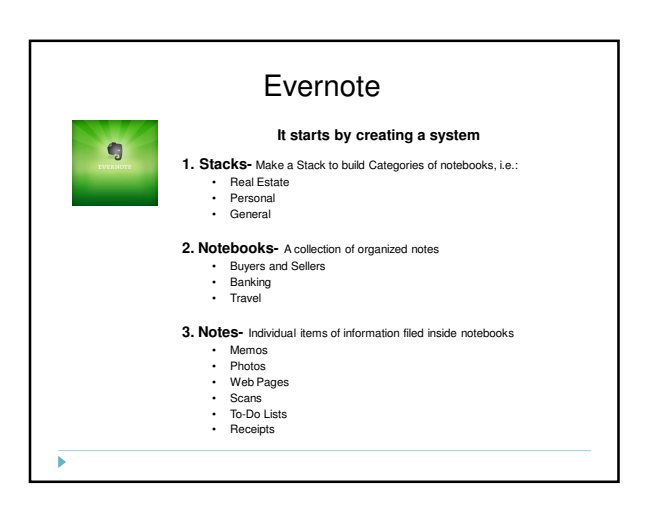

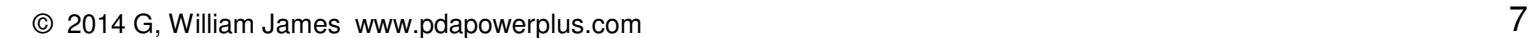

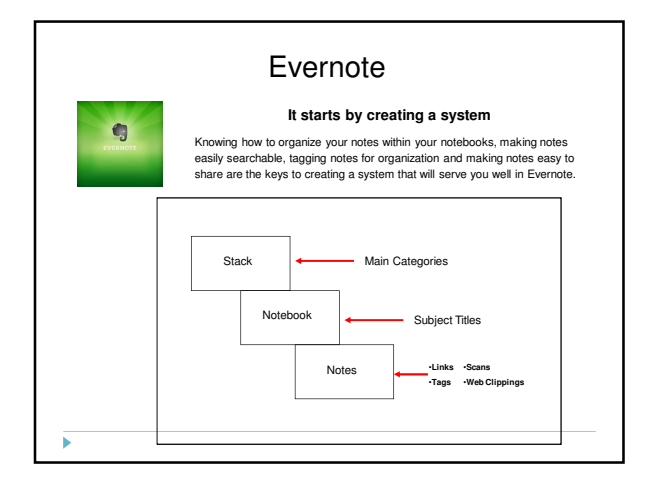

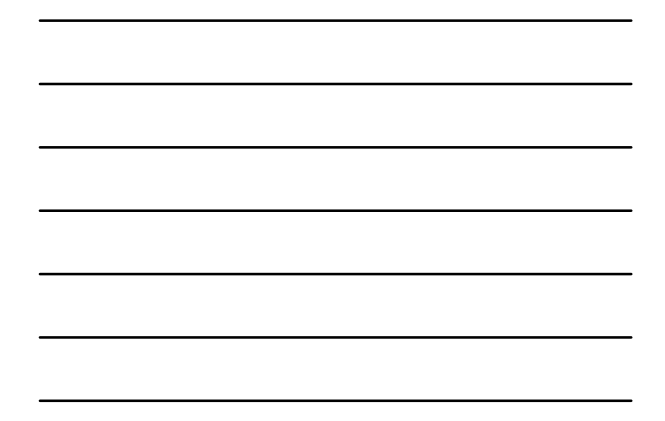

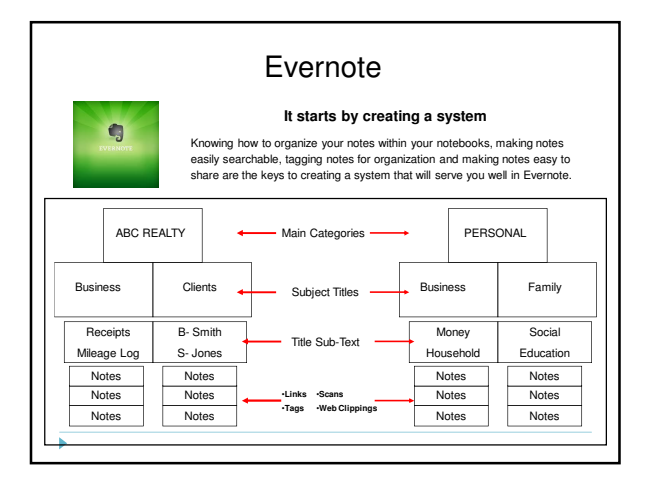

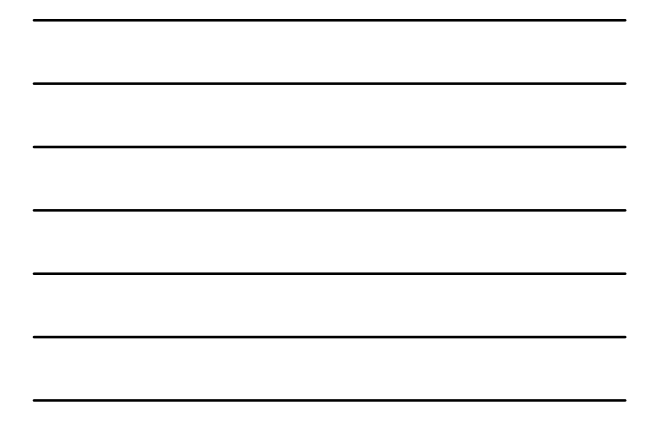

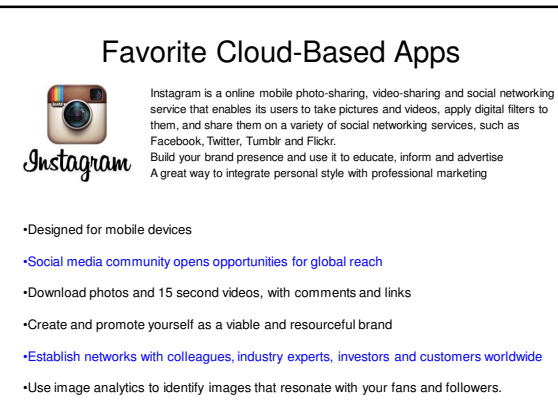

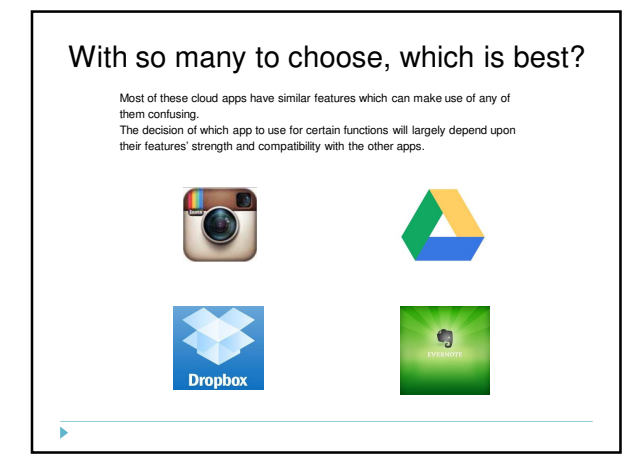

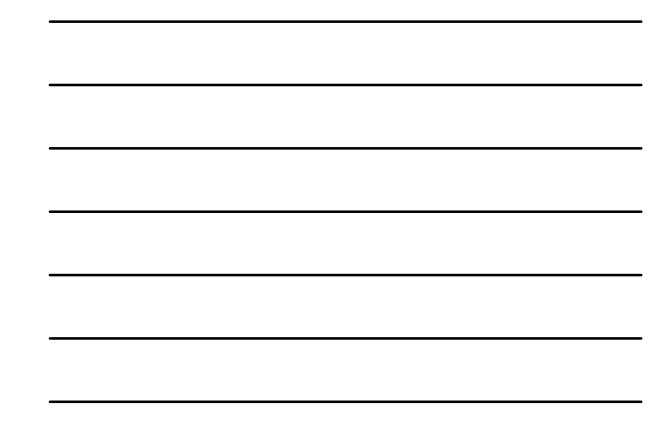

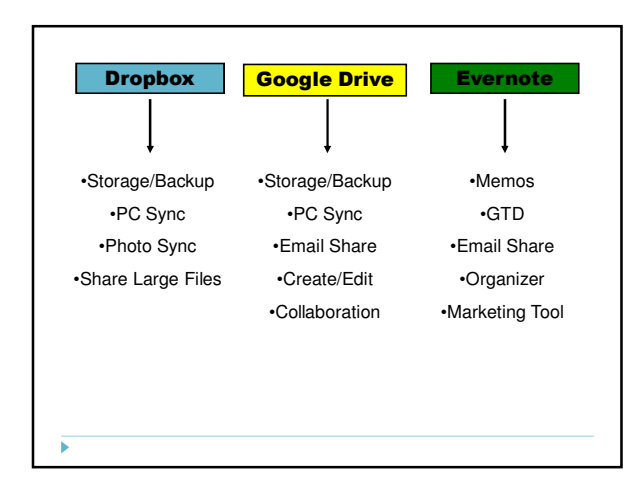

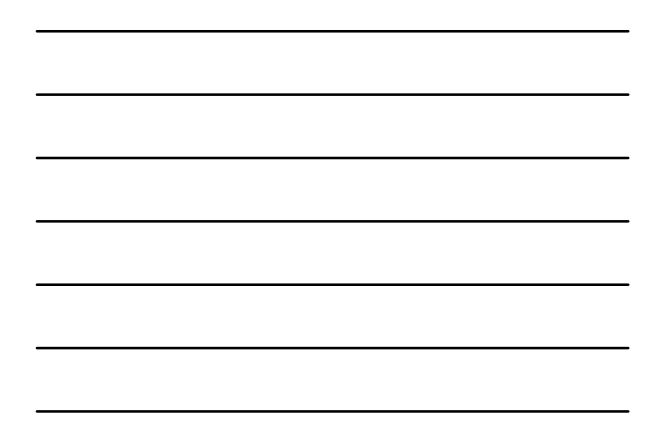

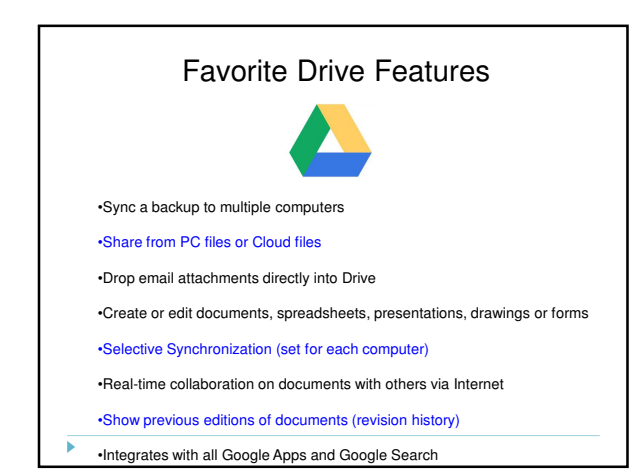

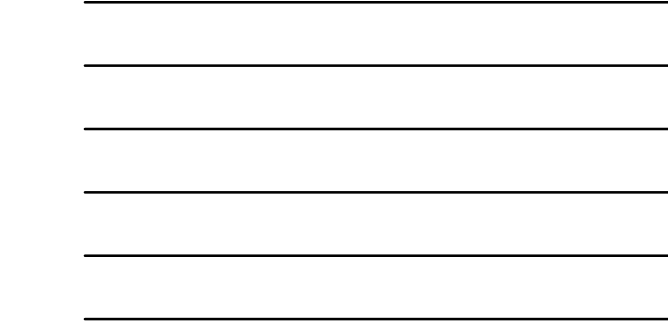

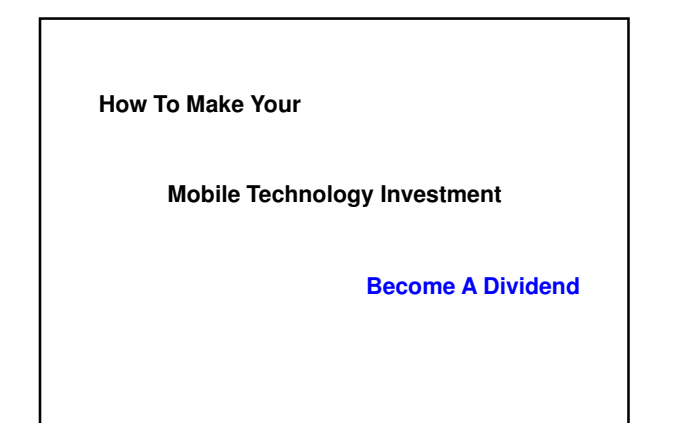

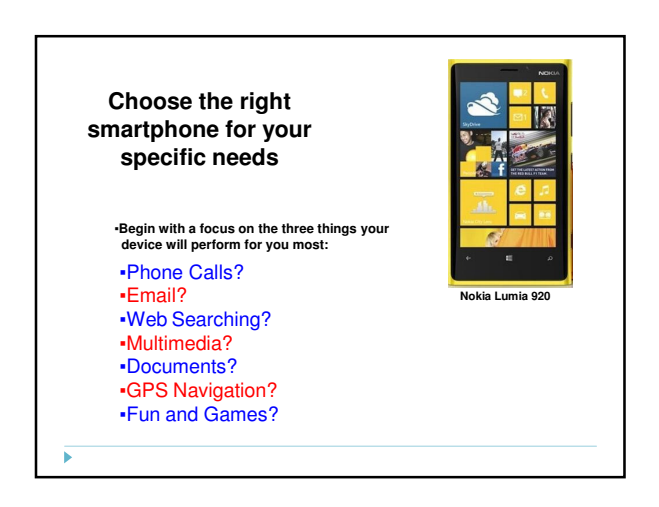

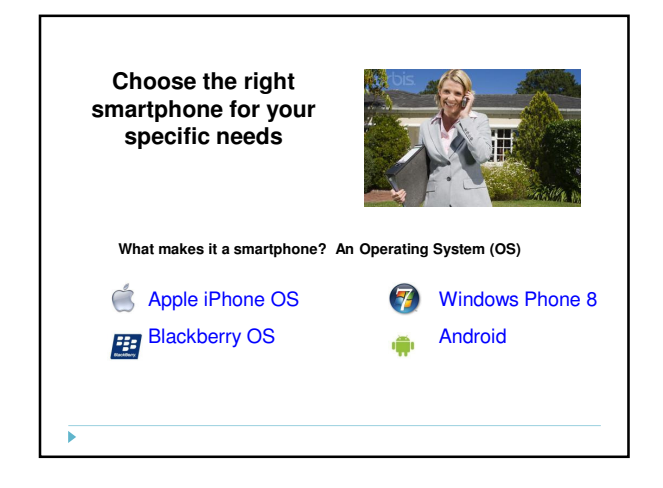

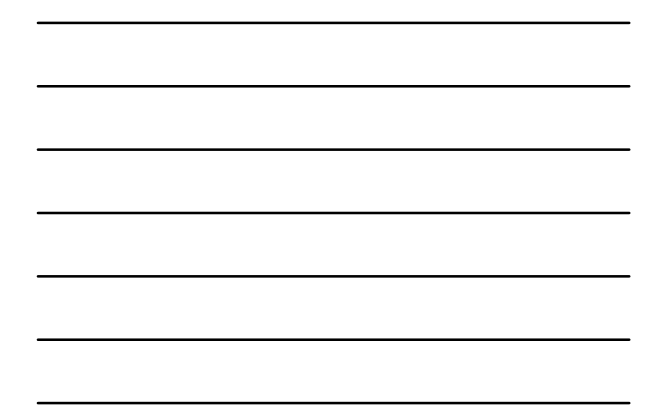

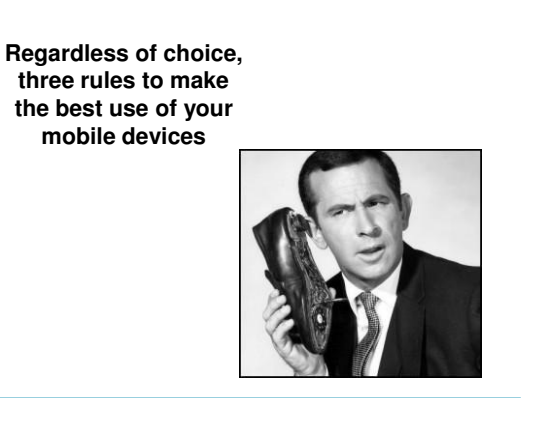

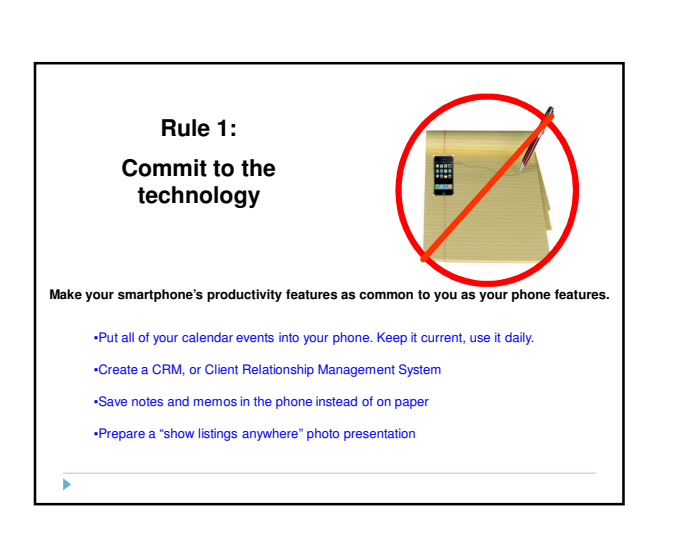

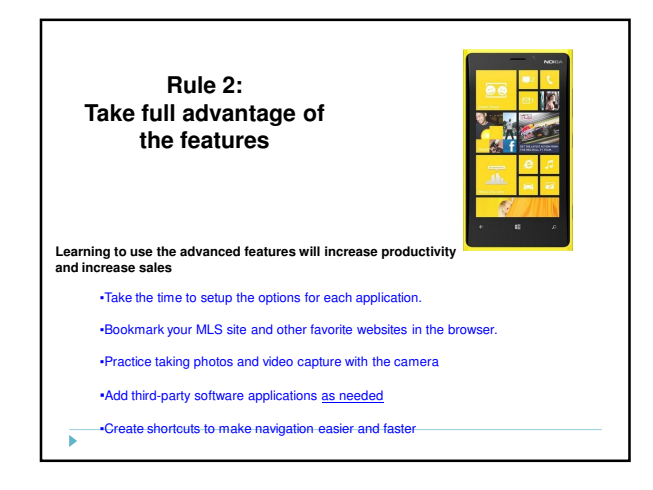

### **Rule 3: Customize your device- make it uniquely yours**

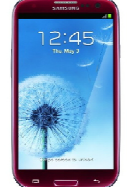

**Personalizing your smartphone will improve and speed navigation, increase satisfaction**

- ▪Set speed dials and application shortcuts
- ▪Customize the screen and each application for optimal navigation
- ▪Get yourself hands-free with a headset and Bluetooth car kit
- ▪Customize your device for a unique look, sound and response
- ▪Add accessories to extend battery life, or add functionality

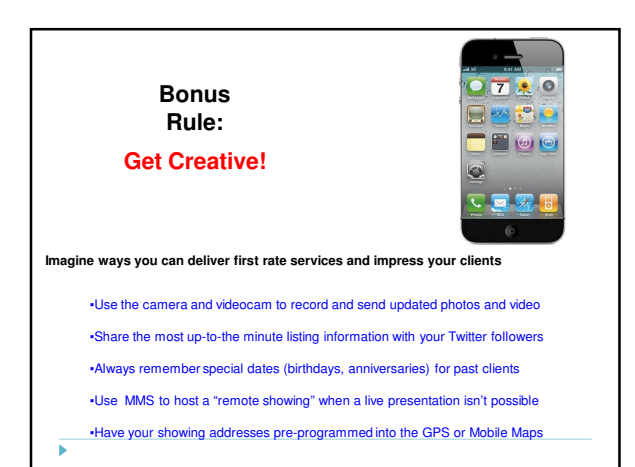

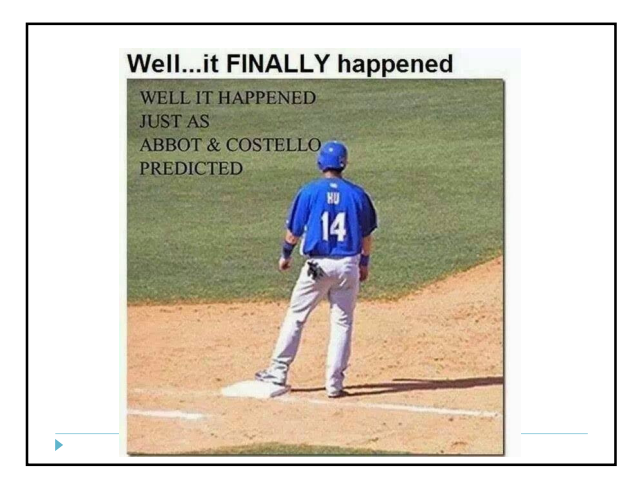

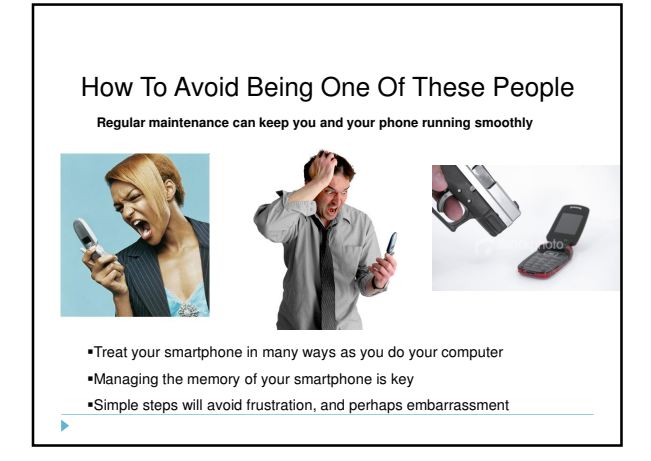

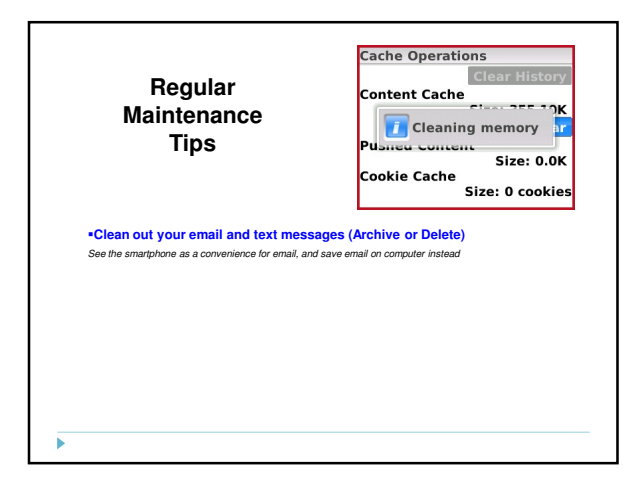

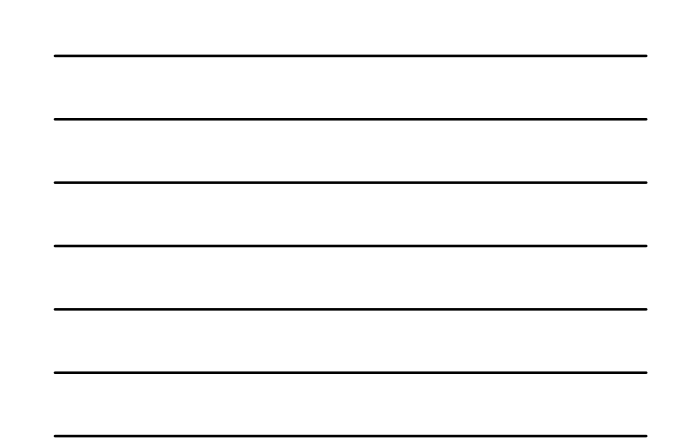

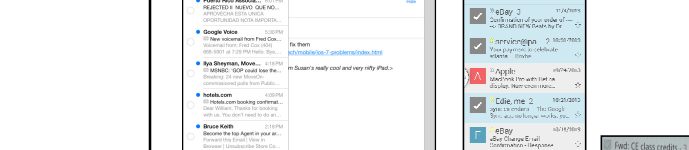

2<br>Selected Canor

**C** Puerto Rico Associa...<br>REJECTED E MJEVO QU  $rac{601}{600}$ 

Mrs Carrie Li<br>Speaking even  $\frac{6}{2}$ . William James Susan Phil

Mark

Þ

Archive

Move

**Android 2 & 3**

tels.com **FESS TAX TAX** 

**Android 4**

C Congle Offers

 $\begin{array}{c|c} \hline \rule{0pt}{2.5ex} & \bullet & \bullet \end{array}$ 

 $\begin{array}{|c|c|c|}\hline \hline \multicolumn{1}{|c|}{\textbf{1}} & \multicolumn{1}{|c|}{\textbf{2}} \\ \hline \multicolumn{1}{|c|}{\textbf{3}} & \multicolumn{1}{|c|}{\textbf{5}} \\ \hline \multicolumn{1}{|c|}{\textbf{4}} & \multicolumn{1}{|c|}{\textbf{5}} \\ \hline \multicolumn{1}{|c|}{\textbf{5}} & \multicolumn{1}{|c|}{\textbf{5}} \\ \hline \multicolumn{1}{|c|}{\textbf{6}} & \multicolumn{1}{|c|}{\textbf{6}} \\ \hline \multicolumn{1}{$ 

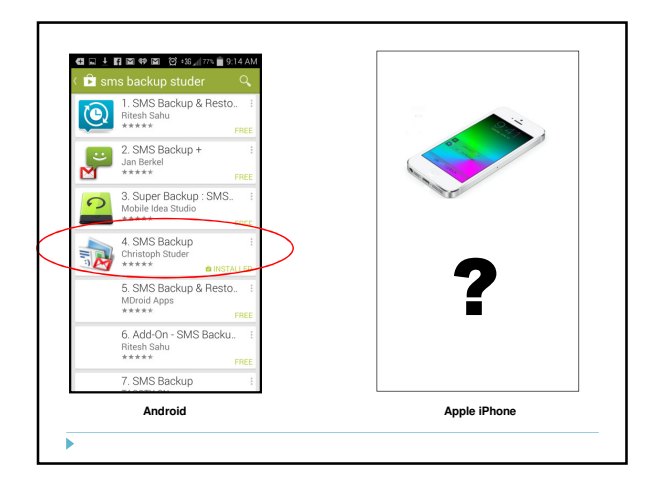

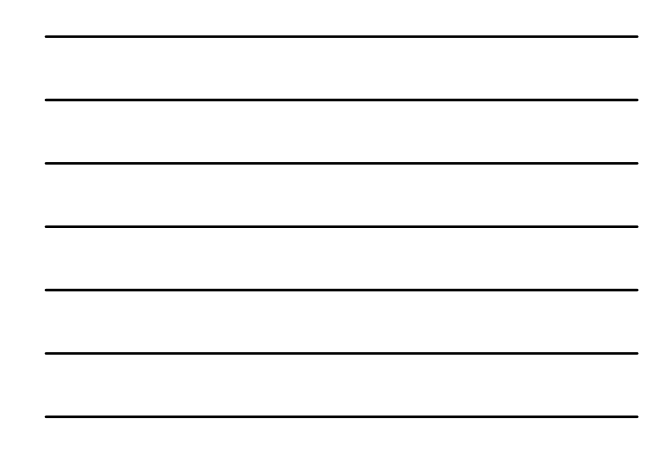

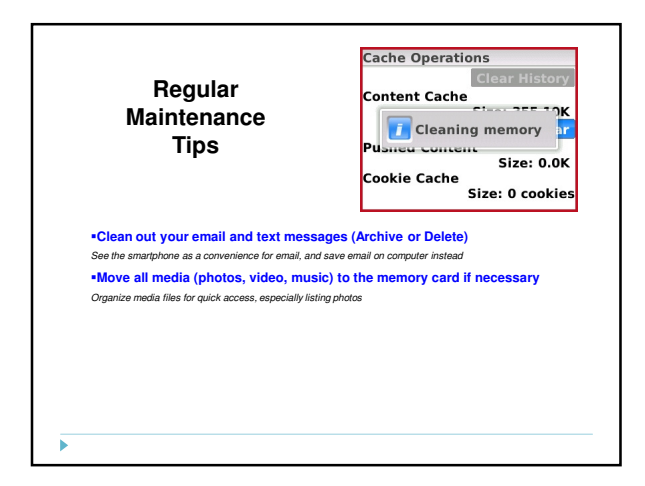

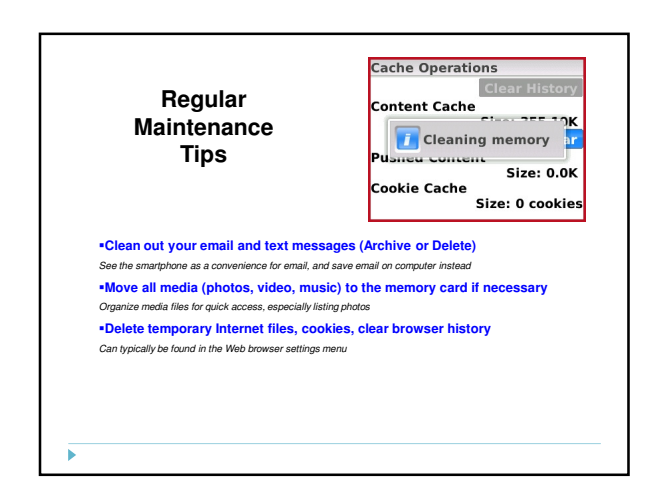

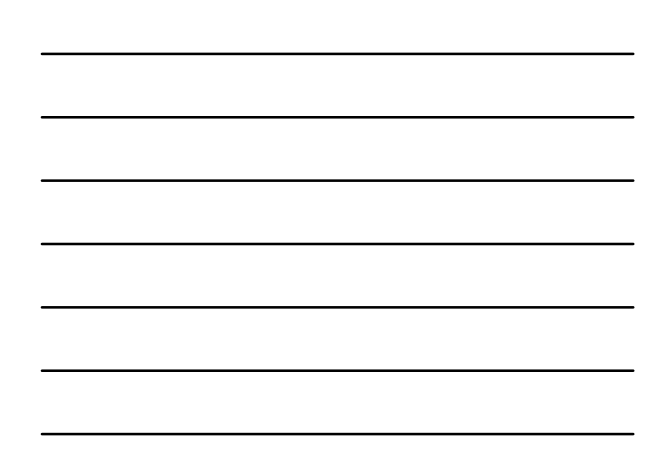

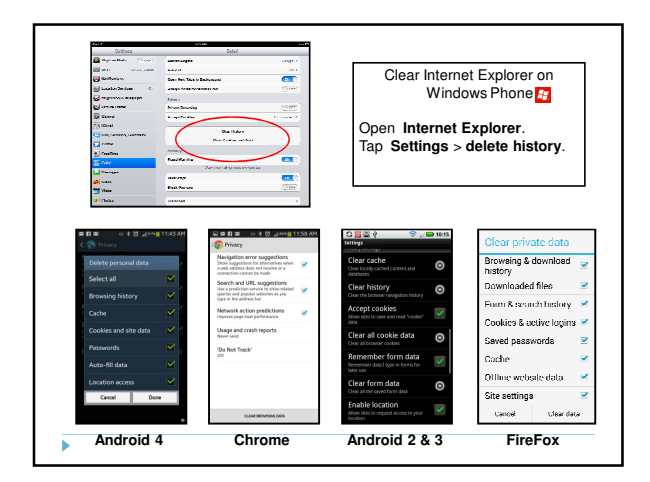

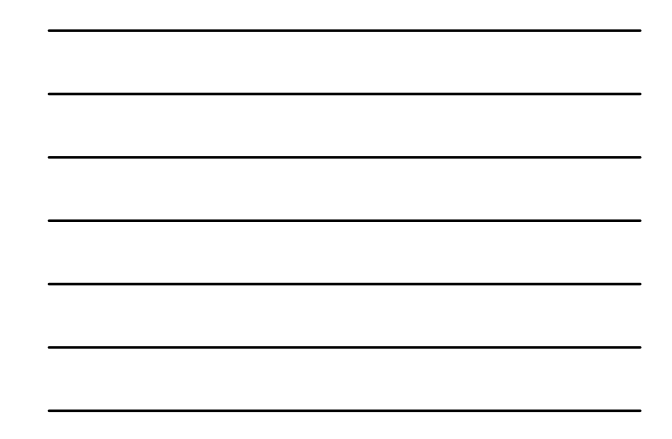

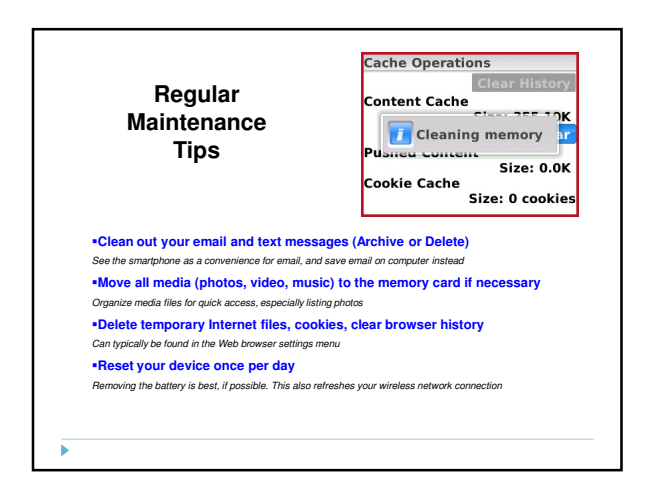

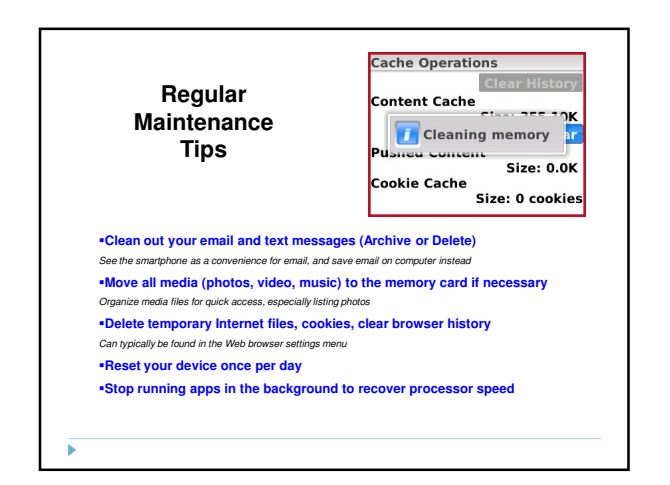

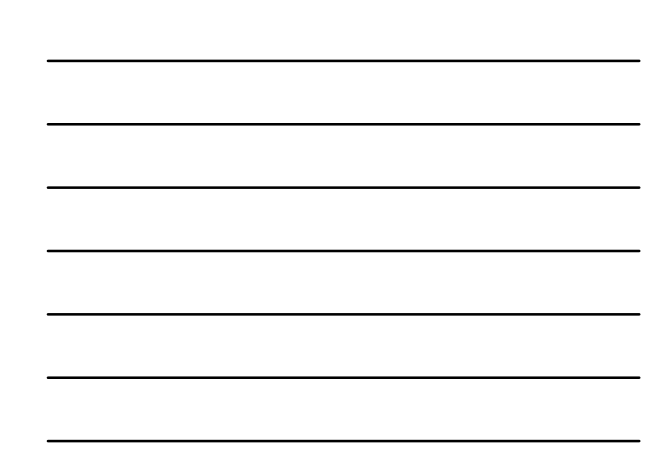

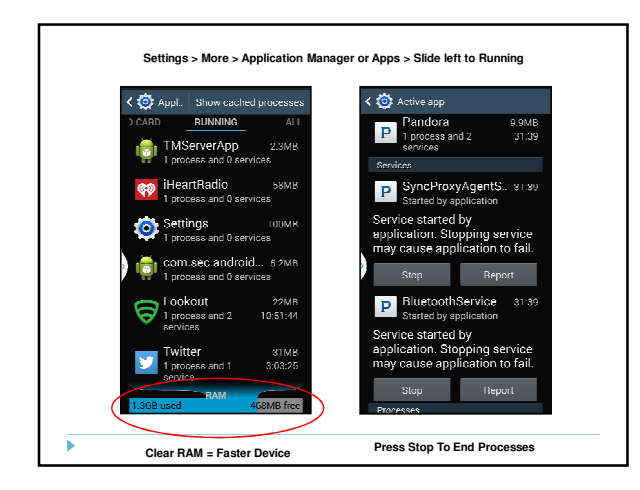

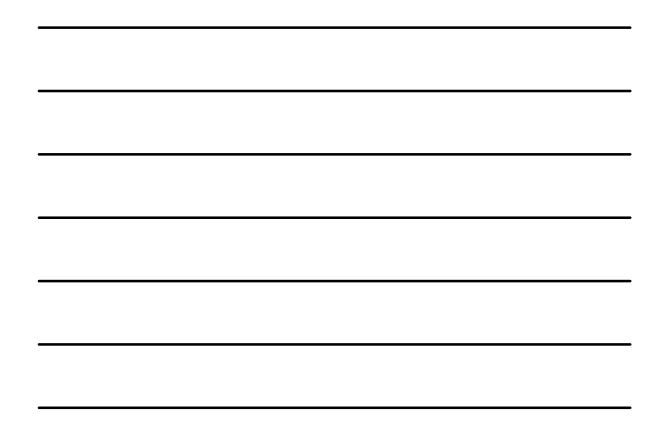

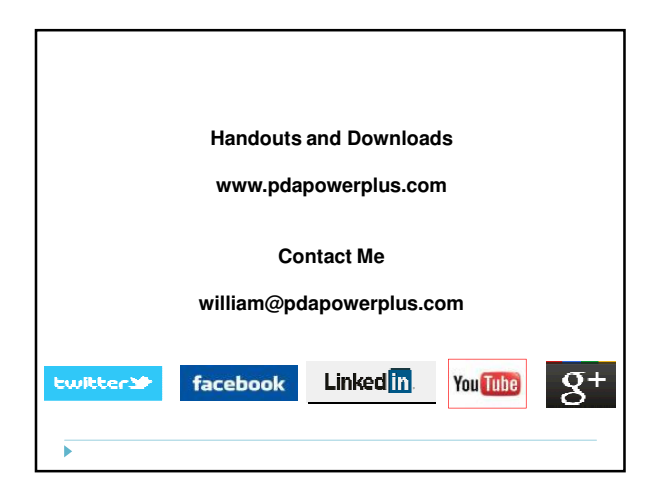

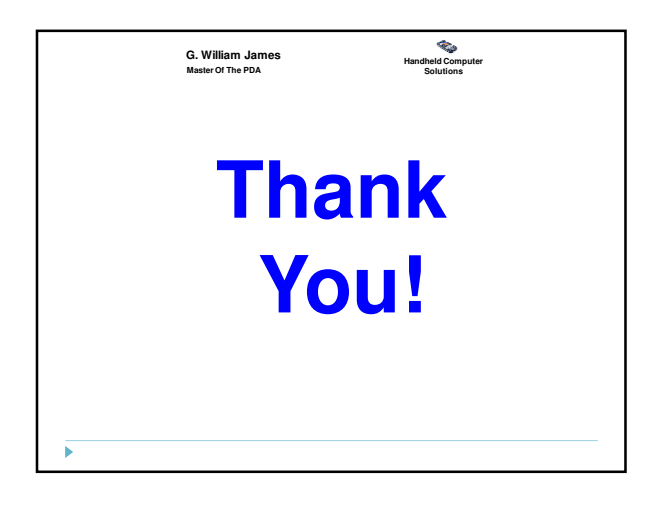

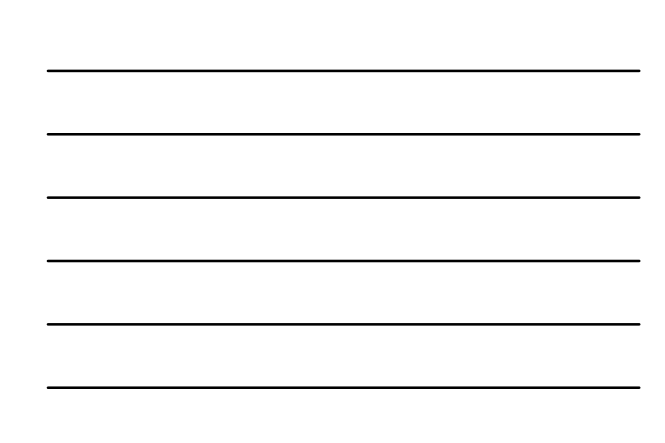